## Federazione Italiana Pesca Sportiva e Attività Subacquee

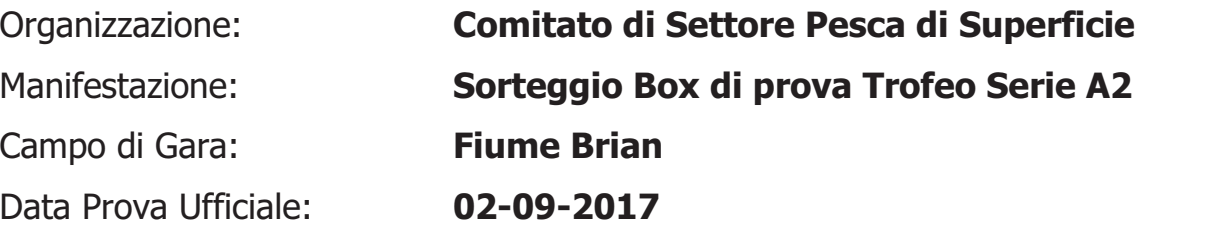

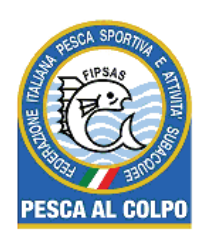

## **TROFEO DI SERIE A2**

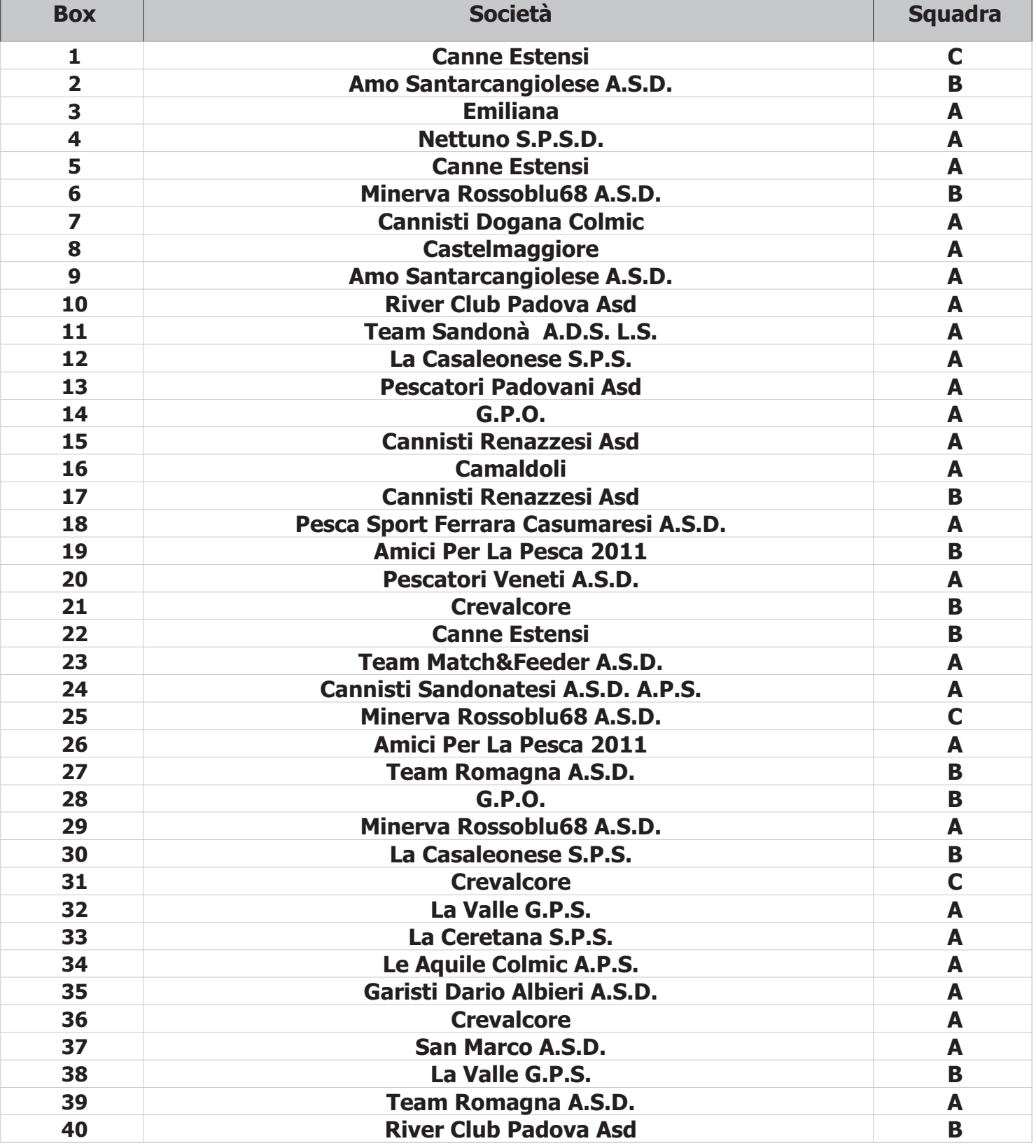